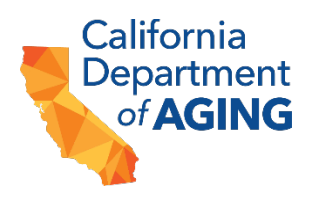

# **Instructions for Completing CDA 3049**

## **HEADER SECTION:**

Enter the following information:

- **Grant Agreement #** (two digits): CG-2223-XX
- **Invoice Date:** Date the report is being submitted to CDA
- **Grantee Name:** Name of Organization
- **Remit to Name:** Name must match name on STD 204
- **Remit to Address:** Address must match address on STD 204
- **Expenditure Month:** Month expenditures are being reported for
- **Year:** Year expenditures are being reported for

#### **Expenditures**

- Enter the total expenditures for each listed line item.
- Totals will auto calculate

#### **Partners**

• Total your partner costs and enter them into line 10 Total Partner Costs

#### **Backup Documentation**

- All line items other than line item 9 require backup documentation to be submitted in a clear and organized fashion with CDA 3049
- Backup Documentation must be submitted as attachments in an email along with CDA 3049
	- o Backup Documentation must be saved with the corresponding number to the line item as the first digit in the title of each document as follows:
		- 1. Personnel
		- 2. Fringe
		- 3. Travel
		- 4. Supplies
		- 5. Other Direct Costs
		- 6. Contractors/Consultants
		- 7. Stipends
		- 8. Cash Incentives
		- 10.Total Partners Cost

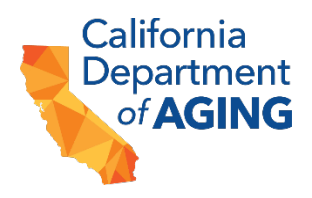

### **Submittal**

- Submit the completed CalGrows Reimbursement Template (CDA 3049) to cagrows@aging.ca.gov. In the e-mail's subject line, declare the CalGrows contract number and the month/year of the invoice.
	- All backup documents must be sent as attachments in the same email.